# Package 'BayesDissolution'

April 30, 2024

<span id="page-0-0"></span>Title Bayesian Models for Dissolution Testing

Version 0.2.1

Description Fits Bayesian models (amongst others) to dissolution data sets that can be used for dissolution testing. The package was originally constructed to include only the Bayesian models out-lined in Pourmohamad et al. (2022) [<doi:10.1111/rssc.12535>](https://doi.org/10.1111/rssc.12535). However, additional Bayesian and non-Bayesian models (based on bootstrapping and generalized pivotal quanties) have also been added. More models may be added over time.

License GPL-2

Encoding UTF-8

LazyData true

RoxygenNote 7.2.3

Imports coda, geoR, MCMCpack, mnormt, pscl, shiny, stats

**Depends**  $R$  ( $>= 2.10$ )

Suggests ggplot2, scales

NeedsCompilation no

Author Tony Pourmohamad [aut, cre], Steven Novick [aut], Robert Richardson [aut]

Maintainer Tony Pourmohamad <tpourmohamad@gmail.com>

Repository CRAN

Date/Publication 2024-04-30 19:20:02 UTC

# R topics documented:

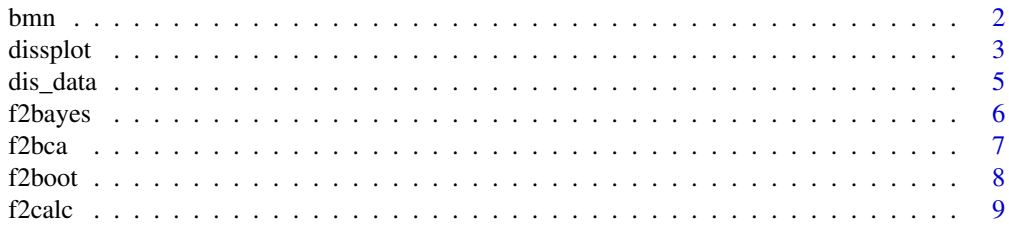

<span id="page-1-0"></span>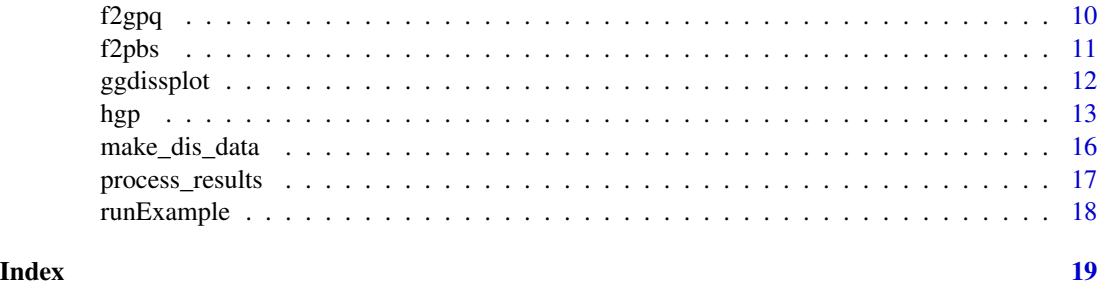

bmn *Bayesian Multivariate Normal Model for Dissolution Profile Modeling*

# Description

This function implements the Bayesian multivariate normal model described in Pourmohamad et al (2022).

# Usage

bmn(dis\_data, B = 10000)

#### Arguments

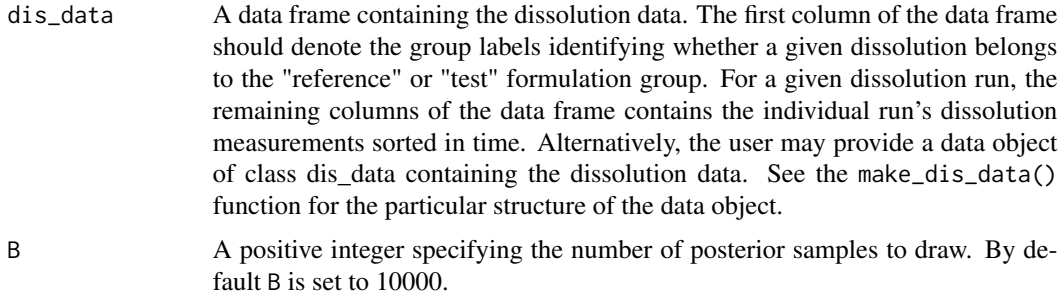

## Value

The function returns a list of B posterior samples for the following parameters:

- delta: A vector of posterior samples of delta as defined in Novick et. al 2015
- f2: A vector of posterior values of f2
- muR: A matrix of posterior samples for the reference group mean. Each row of the matrix corresponds to an observed time point, and each column of the matrix corresponds to a posterior sample.
- muT: A matrix of posterior samples for the test group mean. Each row of the matrix corresponds to an observed time point, and each column of the matrix corresponds to a posterior sample.

#### <span id="page-2-0"></span>dissplot 3

# Note

You should always check MCMC diagnostics on the posterior samples before drawing conclusions.

# References

Novick, S., Shen, Y., Yang, H., Peterson, J., LeBlond, D., and Altan, S. (2015). Dissolution Curve Comparisons Through the F2 Parameter, a Bayesian Extension of the f2 Statistic. Journal of Biopharmaceutical Statistics, 25(2):351-371.

Pourmohamad, T., Oliva Aviles, C.M., and Richardson, R. Gaussian Process Modeling for Dissolution Curve Comparisons. Journal of the Royal Statistical Society, Series C, 71(2):331-351.

#### Examples

```
### dis_data comes loaded with the package
### We set B = 1000 to obtain 1000 posterior samples
R < -1000post \leq bmn(dis_data, B = B)
### We can check how well the posterior samples of the means are mixing by
### plotting the individual chains by time point
burnin \leq -B * 0.1 # A 10% burn-in
post$mu_R <- post$muR[,-(1:burnin)]
post$mu_T <- post$muT[,-(1:burnin)]
N < - B - burnin # Number of posterior samples after burn-in
chains \leq data.frame(samples = rep(c(1:N, 1:N), each = ncol(dis_data) - 1),
                     group = rep(c("muR", "muT"), each = (ncol(dis_data) - 1) * N),timepoint = paste("Time Point", rep(1:(ncol(dis_data) - 1), 2 * N)),values = c(c(post$mu_R), c(post$mu_T)))g <- ggplot2::ggplot(chains, ggplot2::aes(samples, values)) +
                     ggplot2::geom_line() +
                     ggplot2::labs(x = "Iterations", y = "Posterior Sample Values") +ggplot2::facet_wrap(group ~ timepoint) +
                     ggplot2::theme(text = ggplot2::element\_text(size = 16))### If we want to calculate the Pr(f2 > 50)post$f2<- post$f2[-(1:burnin)]
prob \le sum(post$f2 > 50) / (B - burnin)
### Or if we want calculate a 95% credible interval for f2
alpha <-0.05f2\_cred \leftarrow c(quantile(post$f2, alpha / 2),quantile(post$f2, 1 - alpha / 2))
```
4 dissplot

# Description

This function plots dissolution data sets.

# Usage

```
dissplot(
  dis_data,
  tp = NULL,pch = c(19, 17),
  color = c("gray65", "black"),groups = c("Reference", "Test"),
  legend_location = "bottomright",
  xlab = "Time Points",
  ylab = "Percentage Dissolved",
  mean = FALSE,var = FALSE,var_label = TRUE,
  ...
\mathcal{L}
```
# Arguments

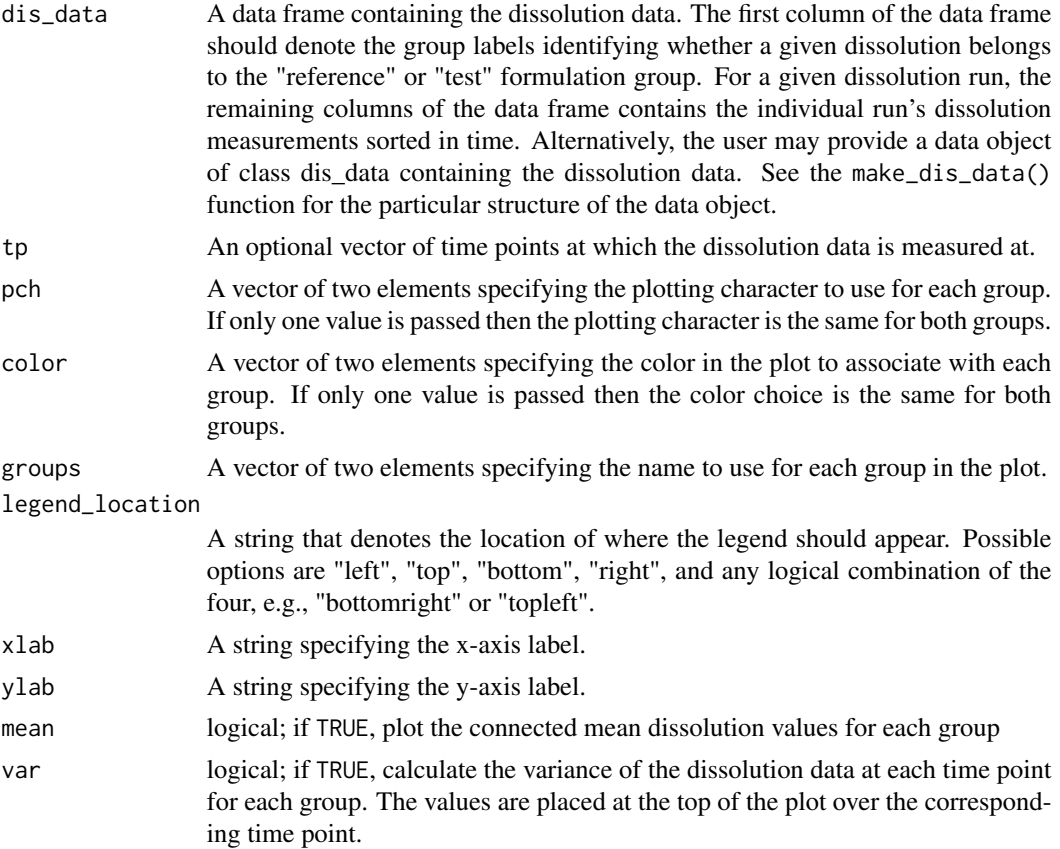

#### <span id="page-4-0"></span>dis\_data 5

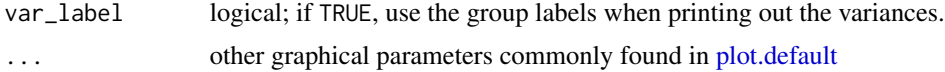

#### Value

The function returns a plot of the dissolution data.

#### Examples

```
### dis_data comes loaded with the package
dissplot(dis_data)
```
dis\_data *A dissolution data set taken from Ocana et al. (2009).*

#### Description

A dissolution data set that consists of dissolution measurements taken on oral tablets made with metoclopramide hydrochloride. Of interest is to test the similarity of metoclopramide hydrochloride tablets made with and without the ingredient tensioactive.

#### Usage

dis\_data

#### Format

A data frame with 24 rows and 9 columns:

group An indicator of whether the dissolution run came from the reference or test group

X1 The first time point at which measurements are made at.

X2 The second time point at which measurements are made at.

X3 The third time point at which measurements are made at.

X4 The fourth time point at which measurements are made at.

X5 The fifth time point at which measurements are made at.

X6 The sixth time point at which measurements are made at.

X7 The seventh time point at which measurements are made at.

X8 The eight time point at which measurements are made at. ...

# Source

Ocana et al. (2009) <doi:10.1016/j.chemolab.2009.07.010>

<span id="page-5-0"></span>

# Description

This function calculates a 100\*prob% credible interval for the F2 parameter using Bayesian methods. The model assumes a version of the Jerffreys' prior with a pooled variance-covariance matrix from based on the reference and test data sets. See Novick (2015) for more details of the model.

#### Usage

```
f2bayes(
  dis_data,
 prob = 0.9,
 B = 1000,ci.type = c("quantile", "HPD"),
  get.dist = FALSE
)
```
## Arguments

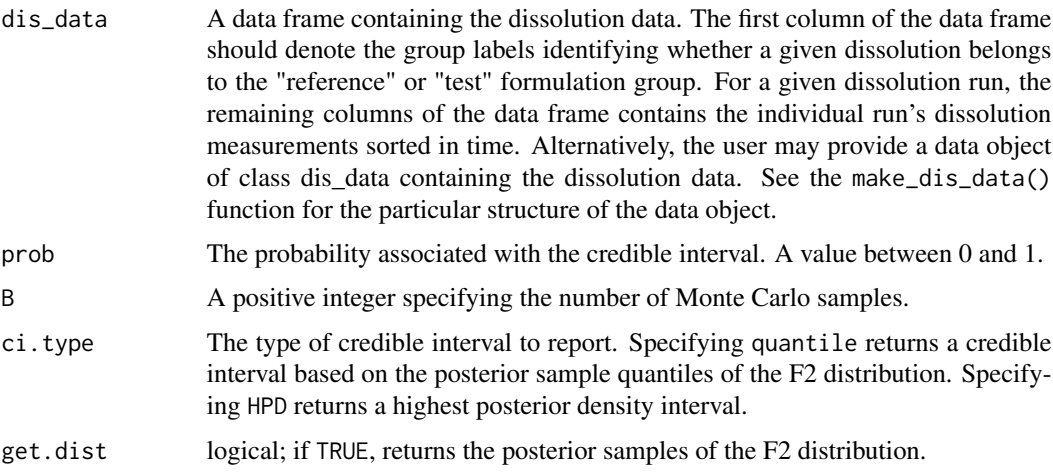

#### Value

The function returns a 100\*prob% credible interval for the F2 parameter calculated from the observed dissolution data.

#### Note

Use the plotdiss() or ggplotdiss() function to visually check if it's appropriate to calculate the f2 statistic.

#### <span id="page-6-0"></span>f2bca 7

# References

Novick, S., Shen, Y., Yang, H., Peterson, J., LeBlond, D., and Altan, S. (2015). Dissolution Curve Comparisons Through the F2 Parameter, a Bayesian Extension of the f2 Statistic. Journal of Biopharmaceutical Statistics, 25(2):351-371.

Pourmohamad, T., Oliva Aviles, C.M., and Richardson, R. Gaussian Process Modeling for Dissolution Curve Comparisons. Journal of the Royal Statistical Society, Series C, 71(2):331-351.

#### Examples

### dis\_data comes loaded with the package  $f2$ bayes(dis\_data, prob = 0.9, B = 1000)

f2bca *Calculation of a biased-corrected and accepted 100\*level% confidence interval for the F2 parameter*

# Description

This function calculates a 100\*level% confidence interval for the F2 parameter using biased-correctd and accelerated (BCa) boostrap

#### Usage

```
f2bca(
  dis_data,
  level = 0.9,
 B = 1000.
  ci.type = c("quantile", "HPD"),
  get.dist = FALSE
\lambda
```
#### Arguments

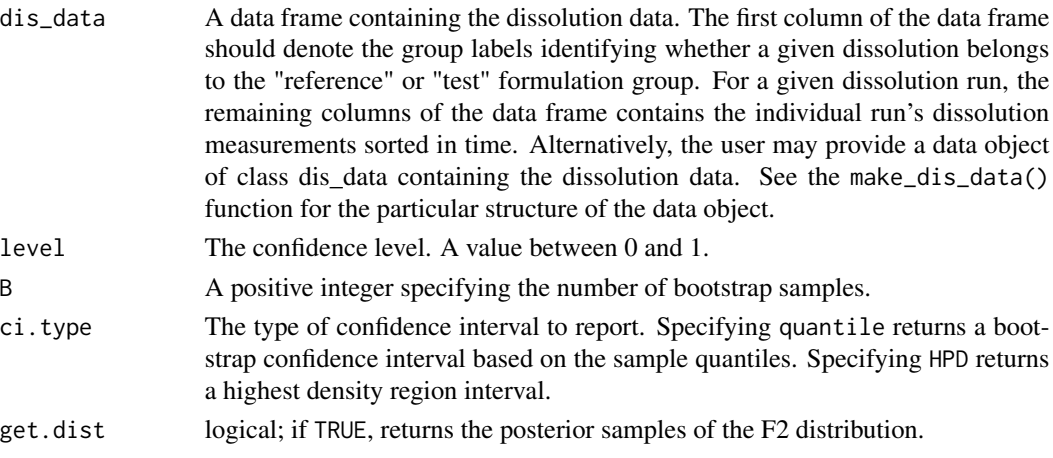

#### <span id="page-7-0"></span>Value

The function returns a 100\*level% confidence interval for the F2 parameter calculated from the observed dissolution data.

#### **Note**

Use the plotdiss() or ggplotdiss() function to visually check if it's appropriate to calculate the f2 statistic.

#### References

Liu, S. and Cai, X. and Shen, M. and Tsong, Y. (2023). In vitro dissolution profile comparison using bootstrap bias corrected similarity factor, f2. Journal of Biopharmaceutical Statistics, 34(1):78-89.

#### Examples

### dis\_data comes loaded with the package f2bca(dis\_data, level = 0.9, B = 1000)

f2boot *Calculation of a bootstrap 100\*level% confidence interval for the F2 parameter*

#### Description

This function calculates a 100\*level% confidence interval for the F2 parameter using a nonparametric bootstrap

#### Usage

```
f2boot(
  dis_data,
 level = 0.9,
 B = 1000,
 ci.type = c("quantile", "HPD"),get.dist = FALSE)
```
#### Arguments

dis\_data A data frame containing the dissolution data. The first column of the data frame should denote the group labels identifying whether a given dissolution belongs to the "reference" or "test" formulation group. For a given dissolution run, the remaining columns of the data frame contains the individual run's dissolution measurements sorted in time. Alternatively, the user may provide a data object of class dis\_data containing the dissolution data. See the make\_dis\_data() function for the particular structure of the data object.

#### <span id="page-8-0"></span>f2calc 9

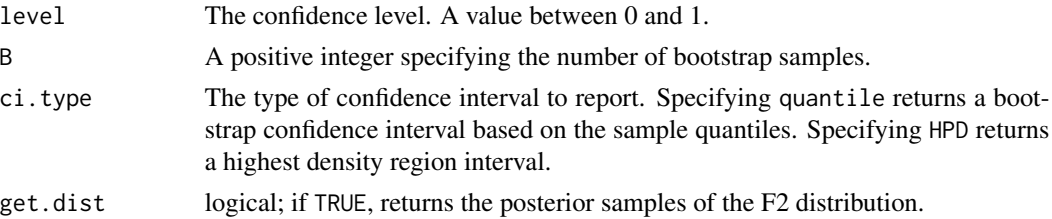

# Value

The function returns a 100\*level% confidence interval for the F2 parameter calculated from the observed dissolution data.

#### Note

Use the plotdiss() or ggplotdiss() function to visually check if it's appropriate to calculate the f2 statistic.

## References

Liu, S. and Cai, X. and Shen, M. and Tsong, Y. (2023). In vitro dissolution profile comparison using bootstrap bias corrected similarity factor, f2. Journal of Biopharmaceutical Statistics, 34(1):78-89.

#### Examples

### dis\_data comes loaded with the package  $f2boot(dis_data, level = 0.9, B = 1000)$ 

f2calc *Calculation of the f2 Statistic*

#### Description

This function calculates the f2 statistic as described in Moore and Flanner (1996).

#### Usage

f2calc(dis\_data)

#### Arguments

dis\_data A data frame containing the dissolution data. The first column of the data frame should denote the group labels identifying whether a given dissolution belongs to the "reference" or "test" formulation group. For a given dissolution run, the remaining columns of the data frame contains the individual run's dissolution measurements sorted in time. Alternatively, the user may provide a data object of class dis\_data containing the dissolution data. See the make\_dis\_data() function for the particular structure of the data object.

# <span id="page-9-0"></span>Value

The function returns the f2 statistic calculated from the observed dissolution data.

#### Note

Use the plotdiss() or ggplotdiss() function to visually check if it's appropriate to calculate the f2 statistic.

#### **References**

Moore, J.W. and Flanner, H.H. (1996). Mathematical comparison of distribution profiles. Pharmaceutical Technology, 20(6):64-74.

#### Examples

### dis\_data comes loaded with the package f2calc(dis\_data)

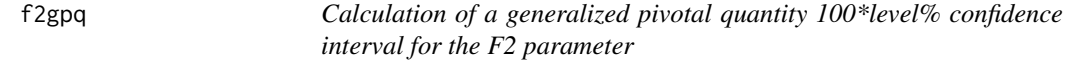

#### Description

This function calculates a 100\*level% confidence interval for the F2 parameter using generalized pivotal quantity methods based on a two variance component model with means for Time x Group, i.e., Dissolution  $\sim$  Time x Group + (1|Tablet: Group).

#### Usage

```
f2gpq(
  dis_data,
 level = 0.9,
 B = 10000,
 ci.type = c("quantile", "HPD"),
  get.dist = FALSE)
```
#### Arguments

dis\_data A data frame containing the dissolution data. The first column of the data frame should denote the group labels identifying whether a given dissolution belongs to the "reference" or "test" formulation group. For a given dissolution run, the remaining columns of the data frame contains the individual run's dissolution measurements sorted in time. Alternatively, the user may provide a data object of class dis\_data containing the dissolution data. See the make\_dis\_data() function for the particular structure of the data object.

#### <span id="page-10-0"></span>f $2pbs$  11

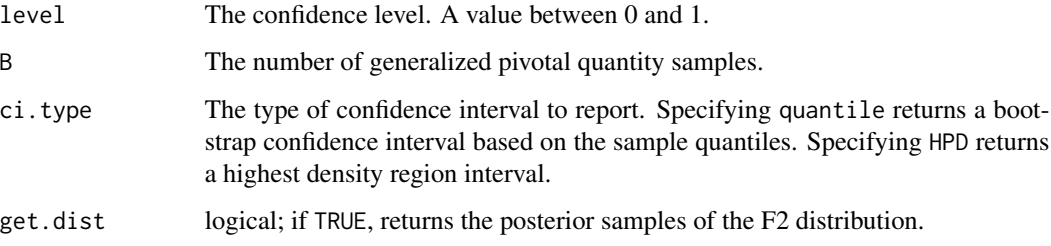

# Value

The function returns a 100\*level% confidence interval for the F2 parameter calculated from the observed dissolution data.

## Note

Use the plotdiss() or ggplotdiss() function to visually check if it's appropriate to calculate the f2 statistic.

#### Examples

### dis\_data comes loaded with the package f2gpq(dis\_data, level = 0.9, B = 10000)

f2pbs *Calculation of a parametric bootstrap 100\*level% confidence interval for the F2 parameter*

#### Description

This function calculates a  $100*$ level% confidence interval for the F2 parameter using a parametric bootstrap based on a two variance component model with means for Time x Group, i.e., Dissolution  $\sim$  Time x Group + (1|Tablet: Group).

#### Usage

```
f2pbs(
  dis_data,
 level = 0.9,
 B = 1000.
 ci.type = c("quantile", "HPD"),
  get.dist = FALSE
)
```
# <span id="page-11-0"></span>Arguments

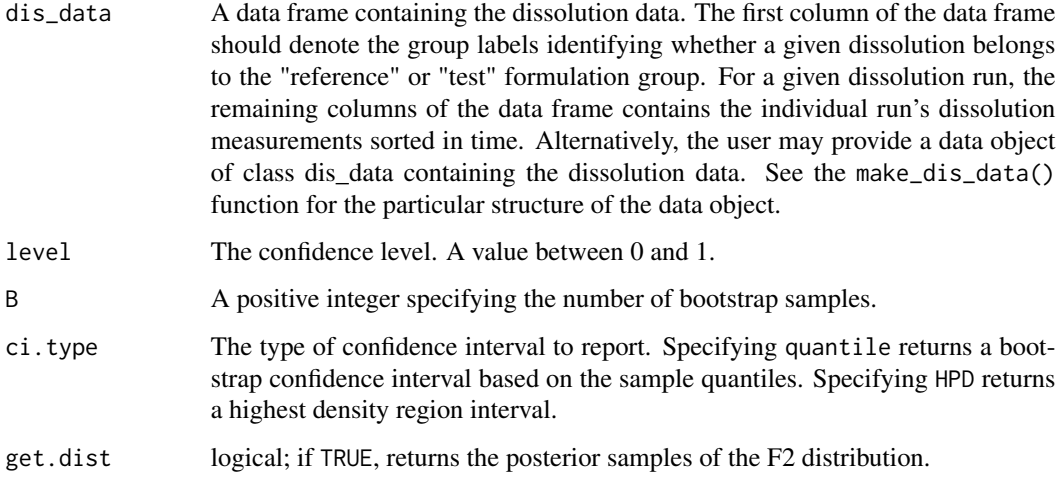

#### Value

The function returns a 100\*level% confidence interval for the F2 parameter calculated from the observed dissolution data.

# Note

Use the plotdiss() or ggplotdiss() function to visually check if it's appropriate to calculate the f2 statistic.

# Examples

### dis\_data comes loaded with the package f2pbs(dis\_data, level = 0.9, B = 1000)

ggdissplot *Dissolution Data Plot*

# Description

Minimalist ggplot function for plotting dissolution data sets.

# Usage

```
ggdissplot(dis_data, show.mean = FALSE, show.SD = FALSE)
```
# <span id="page-12-0"></span>Arguments

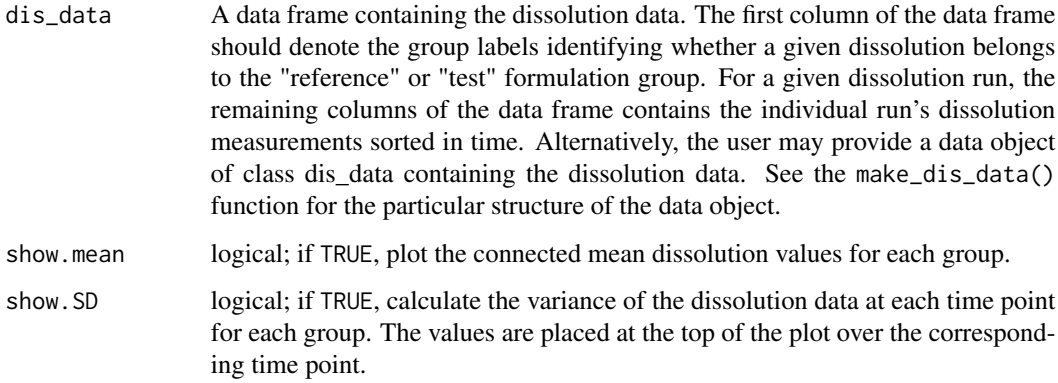

# Value

The function returns a plot of the dissolution data.

# Examples

### dis\_data comes loaded with the package ggdissplot(dis\_data)

hgp *Hierarchical Gaussian Process Model for Dissolution Profile Modeling*

# Description

This function implements the Bayesian hierarchical Gaussian process model described in Pourmohamad et al (2022).

# Usage

```
hgp(
  dis_data,
  locs,
  B = 1000,n_{interp} = 30,
  control = list(),adaptive = FALSE
\mathcal{E}
```
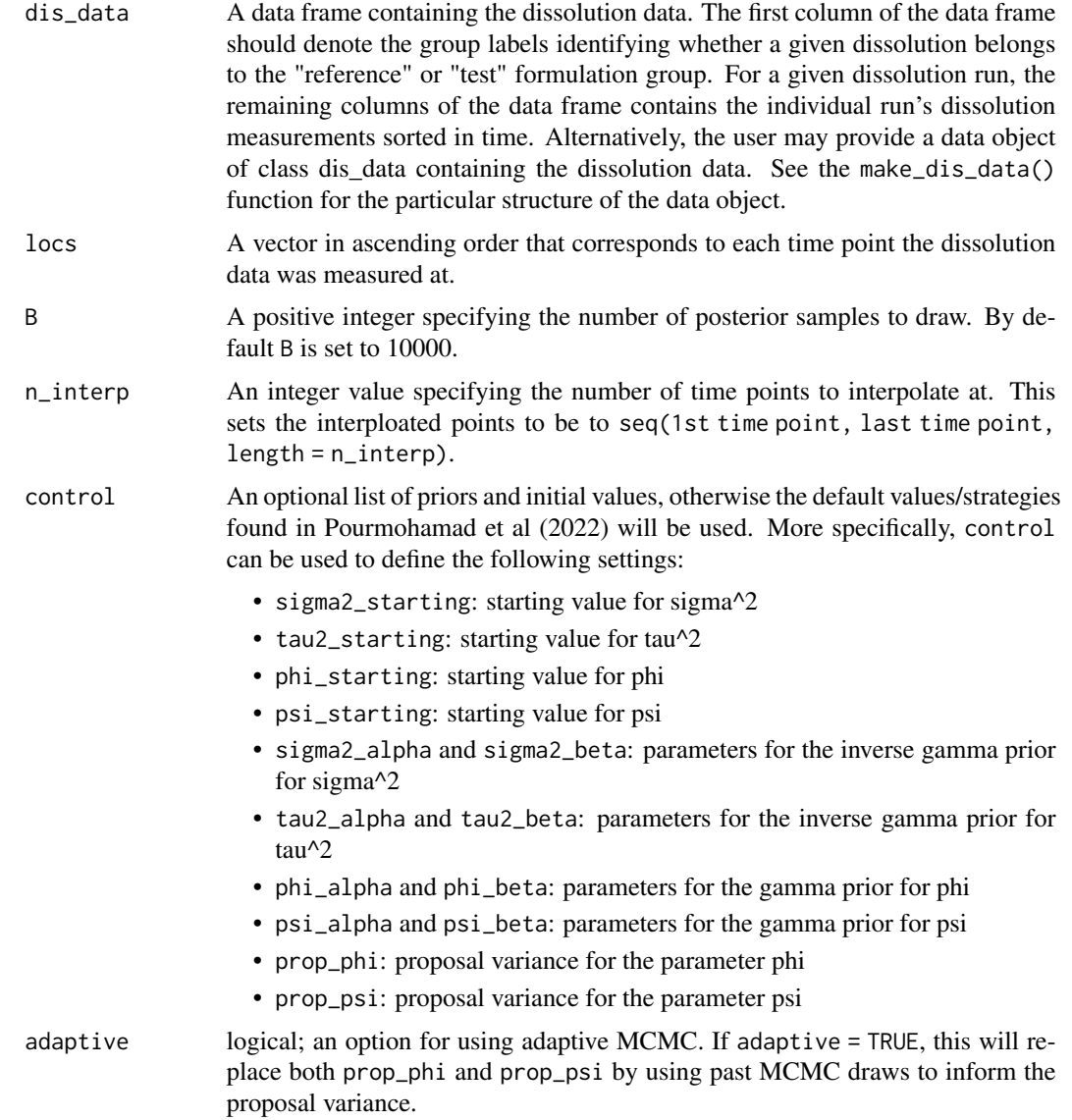

# Value

The function returns a list of summary statistics and B posterior samples for parameters of the model. More specifically it returns:

- delta: The average delta value over the posterior samples of delta. The definition of delta is given in Novick et. al 2015.
- f2: The average f2 value over the posterior samples of f2.
- mcmc\_chains: A list of posterior samples for delta, f2, the mean parameters (mu\_pars), and the covariance parameters (cov\_pars).

# hgp 15

#### **Note**

You should always check MCMC diagnostics on the posterior samples before drawing conclusions. Likewise, plots of the predicted dissolution curves should also be checked to evaluate if the model fit to the observed data seems reasonable.

#### References

Novick, S., Shen, Y., Yang, H., Peterson, J., LeBlond, D., and Altan, S. (2015). Dissolution Curve Comparisons Through the F2 Parameter, a Bayesian Extension of the f2 Statistic. Journal of Biopharmaceutical Statistics, 25(2):351-371.

Pourmohamad, T., Oliva Aviles, C.M., and Richardson, R. Gaussian Process Modeling for Dissolution Curve Comparisons. Journal of the Royal Statistical Society, Series C, 71(2):331-351.

#### Examples

```
### dis_data comes loaded with the package
### We set B = 100 to obtain 100 posterior samples, you probably want to run it
### longer for say, B = 100000, but B = 100 runs fast for illustrative purposes
### and passing CRAN checks
B < - 100tp \leq seq(10, 80, 10) # Time points
burnin \leq -B \times 0.1 # A 10% burn-in
thin <- 10 # Keep every 10th sample, i.e., thinning
post \leq hgp(dis_data, locs = tp, B = B, n_interp = 100)
### Example: Removing burn-in and then thinning the posterior samples for the covariance parameters
### and then plotting the chains
phi <- post$mcmc_chains$cov_pars$phi[-c(1:burnin)]
phi <- phi[seq(1, (B-burnin), thin)]
psi <- post$mcmc_chains$cov_pars$psi[-c(1:burnin)]
psi <- psi[seq(1, (B-burnin), thin)]
sigma_R <- post$mcmc_chains$cov_pars$sigma_R[-c(1:burnin)]
sigma_R <- sigma_R[seq(1, (B-burnin), thin)]
sigma_T <- post$mcmc_chains$cov_pars$sigma_T[-c(1:burnin)]
sigma_T <- sigma_T[seq(1, (B-burnin), thin)]
tau <- post$mcmc_chains$cov_pars$tau[-c(1:burnin)]
tau <- tau[seq(1, (B-burnin), thin)]
chains <- data.frame( # Data frame holding posterior samples
samples = rep(1:((B-burnin)/thin), times = 5),
parameter = rep(c("phi", "psi", "sigma_R", "sigma_T", "tau"),
                each = (B-burnin)/thin),
values = c(phi, psi, sigma_R, sigma_T, tau))
chains$parameter <- factor(chains$parameter,
                           labels = c(expression(phi),
                                      expression(psi),
                                      expression(sigma[R]),
                                      expression(sigma[T]),
                                      expression(tau)))
ggplot2::ggplot(chains, ggplot2::aes(samples, values)) +
```

```
ggplot2::geom_line() +
 ggplot2::labs(x = "Iterations", y = "Posterior Sample Values") +
 ggplot2::facet_wrap(~parameter, scales = "free",
             labeller = ggplot2::label_parsed) +
 ggplot2::theme(text = ggplot2::element_text(size = 22))
ggplot2::ggplot(chains, ggplot2::aes(values)) +
 ggplot2::geom_density() +
 ggplot2::labs(x = "Values", y = "Posterior Density") +ggplot2::facet_wrap(~parameter, scales = "free",
            labeller = ggplot2::label_parsed) +
 ggplot2::theme(text = ggplot2::element_text(size = 22))
### Plotting the predicted dissolution profiles
dissplot(dis_data, tp)
grid \le sort(c(tp, seq(min(tp), max(tp), length = 100)))
grid1 <- (1:B)[-(1:burnin)][seq(1, (B-burnin), thin)]
grid2 <- ((B+1):(2*B))[-(1:burnin)][seq(1, (B-burnin), thin)]
lines(grid, apply(post$mcmc_chains$mu_pars[,grid1], 1, mean),
     col = "gray65", \text{ lwd} = 2)lines(grid, apply(post$mcmc_chains$mu_pars[,grid2], 1, mean),
     col = "black", \text{lwd} = 2)lower <- apply(post$mcmc_chains$mu_pars[,grid1], 1,
               quantile, prob = 0.025)
upper <- apply(post$mcmc_chains$mu_pars[,grid1], 1,
               quantile, prob = 0.975)
polygon(c(grid, rev(grid)), c(lower, rev(upper)),
        col = scales::alpha("gray65", .2), border = NA)
lower <- apply(post$mcmc_chains$mu_pars[,grid2], 1,
              quantile, prob = 0.025)
upper <- apply(post$mcmc_chains$mu_pars[,grid2], 1,
               quantile, prob = 0.975)
polygon(c(grid, rev(grid)), c(lower, rev(upper)),
        col = scales::alpha("black",.2), border = NA)
### If we want to calculate the Pr(f2 > 50 \& delta < 15)prob <- sum(post$mcmc_chains$f2[grid1] > 50 &
```

```
post$mcmc_chains$delta[grid1] < 15) / ((B - burnin)/thin)
```
make\_dis\_data *Class dis\_data creation*

## Description

This function creates a data object of class dis\_data.

#### Usage

make\_dis\_data(yRef, yTest)

# <span id="page-16-0"></span>process\_results 17

# Arguments

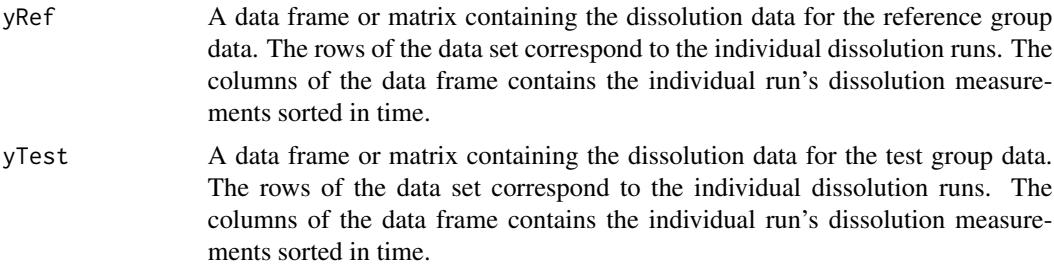

# Value

The function returns a data object of class dis\_data.

#### Examples

```
### dis_data comes loaded with the package
### but need to update dis_data to be an object of class dis_data
new_dis_data <- make_dis_data(yRef = dis_data[dis_data$group == "Reference", -1],
                             yTest = dis_data[dis_data$group == "Test", -1])
```
process\_results *Helper function for processing results*

#### Description

This function helps process the final results for the different f2 functions (e.g., f2bayes).

# Usage

```
process_results(
 name,
  f2.dist,
 ci.type = c("quantile", "HPD"),
 level,
 get.dist = FALSE
)
```
# Arguments

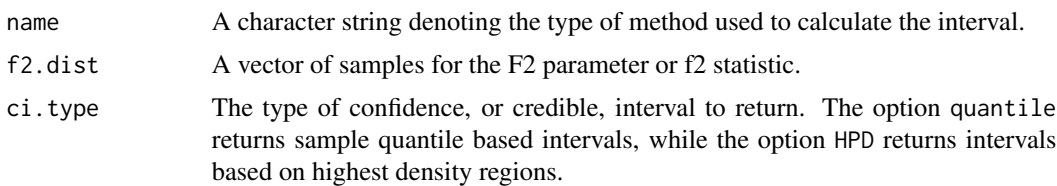

<span id="page-17-0"></span>18 runExample

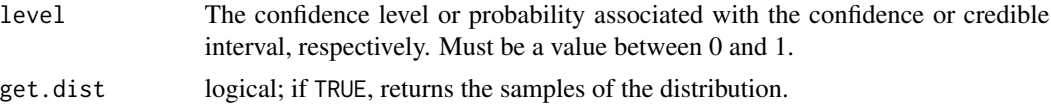

# Value

The function returns a data object of class dis\_data.

# Examples

```
### dis_data comes loaded with the package
out1 <- f2bayes(dis_data, prob = 0.9, B = 1000, get.dist = TRUE)
out2 <- process_results("bayes", out1$f2.dist, level = 0.9)
### out1 and out2 should contain the results for the info and intervals
```
runExample *Run BayesDissolution Shiny App*

#### Description

Runs a shiny application for calculating the different confidence and credible intervals for the F2 parameter. The different intervals are constructed using the f2bayes(), f2bca(), f2boot(), f2gpq(), and f2pbs() functions. The shiny application comes preloaded with an example excel data set based on the dis\_data data set.

#### Usage

runExample()

# Examples

```
### The function requires no input to run
if(FALSE){ ## Make me TRUE to run
 runExample()
}
```
# <span id="page-18-0"></span>Index

∗ datasets dis\_data, [5](#page-4-0) bmn, [2](#page-1-0) dis\_data, [5](#page-4-0) dissplot, [3](#page-2-0) f2bayes, [6](#page-5-0) f2bca, [7](#page-6-0) f2boot, [8](#page-7-0) f2calc, [9](#page-8-0) f2gpq, [10](#page-9-0) f2pbs, [11](#page-10-0) ggdissplot, [12](#page-11-0) hgp, [13](#page-12-0) make\_dis\_data, [16](#page-15-0) plot.default, *[5](#page-4-0)* process\_results, [17](#page-16-0) runExample, [18](#page-17-0)